**Adobe Photoshop 2021 (Version 22.4.2) Hacked Free License Key [Win/Mac] [Latest-2022]**

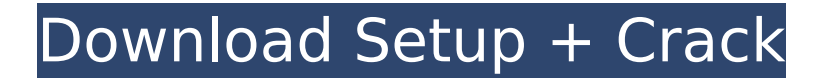

## **Adobe Photoshop 2021 (Version 22.4.2) Crack + Download**

RELATED: Learning to Edit Photos: How to Shoot Great Images RELATED: Why You Should Think Twice about Learning Photo Editing In this guide, we've outlined the best tools for each step of the editing process. You'll learn how to use the different tools, including the best ones for beginners, the best for freelancers and the best for commercial use. Basic editing Getting to know the basics, regardless of whether you are a beginner or a professional, starts with knowing how to do a basic edit in Photoshop. There are many tools within Photoshop for editing individual layers. Knowing the basics and the features of each layer is important so you can find the one that works best for you. You'll learn how to use the tools in the Toolbox (the Options bar), the Layers panel and the menus, and the Photoshop CC 2018 version gives you access to more options and more ways to customize your work, including new layer styles. You'll also learn how to make adjustments in color and light using Photoshop's layer settings, which can make a huge difference in the final result. You can make adjustments on a single layer in a variety of ways using the Color Sampler tool, the Levels tool, and the Curves tool. Using the Color Sampler tool, you can sample specific colors in the photo and Photoshop will let you know what colors have been used. Using the Levels tool or the Curves tool, you can make adjustments using a lightness to a color balance. Photoshop can also use its Auto Repair brush to correct a whole image, and the Sketch tool can help you add a sketch. These features allow you to develop an understanding of how to make adjustments in an image, which is the first step in making a big difference in a photo. Editing with a basic point and click interface It's important to learn the basics so you know what tools to use. However, once you learn the basics, you can get a better result using a point-and-click interface. With the click of a button, you can group your layers to make the work more streamlined and to help with organization. You can also create layers and adjust them in a much faster way. You can also use tools that are helpful for professional photographers or photo editors. For example, using the Spot Healing Brush tool, you can correct one area of an image with a single click. It can make a big difference in an image.

## **Adobe Photoshop 2021 (Version 22.4.2) Crack**

If you are looking to make your graphics look attractive, you need to start with a good base. This is done with an image to set the color and saturation of the image. In addition, different effects like red eye reduction, blur, and many others can be included to the images. In the next section, we are going to show you how to use Photoshop Elements to make a professional looking image. Our suggestions will also help you get better results in case you decide to use Photoshop Elements instead of the professional version. GIMP is an open-source image editor for those who want to learn or want to use a different editor. It is free, but it is not as advanced as Photoshop Elements. Photoshop Elements can be used for beginners, but it is not as powerful. Photoshop Elements and GIMP are both very easy to use and it is easy to switch between the two. Making this list took about three months of work. We have made this list based on our research and work experience. Please feel free to add your own method in the comments section.Q: Bookshelf.js - how to get individual attributes of an object? I am trying to use Bookshelf.js to search users by attributes, as described in this answer. I have looked at the documentation, but cannot find any example of how to retrieve the attributes of a single object. As per my understanding, I can either retrieve the entire users object from my collection, or I can search for a specific id, as follows: User.findById(1).fetch() However, I'd like to access the attributes directly, so I can loop through each individual record, as follows: User.findById(1).fetch().forEach(function(user) { console.log(user.name) }); Is this a valid approach? Is there a way to do what I'm looking for using Bookshelf? A: As mentioned in the comment, you can get list of the user's attributes with the following: User.getAttributes({ where: {userId: 1}, include: ["userName"] }).then(function(list) { console.log(list.userName); }); In this case, you will get an array of user names like: [ " 388ed7b0c7

### **Adobe Photoshop 2021 (Version 22.4.2) With Registration Code [Latest] 2022**

Motorized bicycles, such as utility bicycles, police bikes, and touring bikes, are gaining popularity due in part to the acceptance of motorized skateboards. However, most such existing utility bicycles are single-person bicycles, which limits the utility of the bicycle for the person riding the bicycle. The rider is restricted to one person's use of the bicycle. Similarly, existing multi-person bicycles are not motorized, do not provide rear-wheel drive, and do not provide safety features for a group of people riding the bicycle.Chinese bikers have taken off their pants (Picture: AP) Two men riding Chinese bikes bare-assed through the streets of a city in western China have become a viral sensation after one of them was run over by a car and broke his left leg. Video of the incident was posted on social media on Saturday and has gone viral since with it shared over 4.8 million times. In the video, a man rides his bike south through a narrow street in Wenzhou, a city in southeast Zhejiang Province. The biker then turns onto a second street and stops to let a car pass. As he waits, a man on a second bike next to him begins talking to him. That man then removes his pants – as a gesture of friendliness – and the two have an awkward conversation before the first rider starts off again on his bike. The video then cuts off, but after Wenzhou police looked at the clip and found 'good comments' online, they vowed to help investigate, as it is against the law for public officials to ride without pants. It is now believed the two men are friends, although their identities have not yet been confirmed. The biker has since shown his injuries (Picture: AP) The car hits him (Picture: AP) Several people have suggested that the bikers are talking about not wearing pants due to Chinese New Year, when people traditionally wear heavy clothing in celebration of a good harvest. However, many others feel the act is bizarre and a case of 'too much information'. Wenzhou's public security bureau told local media that officials will launch an investigation on Monday into the incident.1. Field of the Invention The present invention relates to a semiconductor device, and more particularly, to a semiconductor device having a test structure. 2. Description of the Related Art In a semic

#### **What's New in the Adobe Photoshop 2021 (Version 22.4.2)?**

Shelter Strategies Moved by the crisis in Darfur, a Sudanese man became a symbol of the human suffering brought on by the conflict. His name is Isaac Ben Ketara, and he has lost his home in the atrocities. Ketara has been given refuge by an American pastor at a refugee camp. He tells his story: how he met the US government and the Pope, what happened to him in the camp, and what his life will be like in America.Q: Remove trailing and leading white spaces from string containing numbers in T-SQL I need to check if the string has any trailing or leading white spaces and delete those spaces if it does. I have a method to do the same and it's working fine for strings without any leading or trailing white spaces. This method takes a parameter i.e. @InputString to check for the spaces and then it returns the string with the spaces removed. CREATE FUNCTION [dbo].[TrimTrailingAndLeadingWhiteSpaces] ( @InputString NVARCHAR(MAX) ) RETURNS NVARCHAR(MAX) AS BEGIN DECLARE @FirstSpaceIndex INT, @LastSpaceIndex INT DECLARE @TrimmedString NVARCHAR(MAX) = '' SET @FirstSpaceIndex = 1 SET @LastSpaceIndex = CHARINDEX('', @InputString, @FirstSpaceIndex ) WHILE @LastSpaceIndex > 0 BEGIN IF @FirstSpaceIndex > 0 AND @LastSpaceIndex >= 1 SET @TrimmedString = @TrimmedString + SUBSTRING( @InputString, 1, @LastSpaceIndex - 1 ) SET @LastSpaceIndex = CHARINDEX('', @InputString, @LastSpaceIndex ) END SET @TrimmedString = @TrimmedString + SUBSTRING( @InputString, @FirstSpaceIndex ) RETURN @TrimmedString END If I pass a string to it with these characters : &, -

# **System Requirements:**

Tear Away and Other Humble Bundle Games requires a system with a minimum of 2GB of RAM and a compatible graphic card. Installation Installation should be straightforward and should not take longer than 5 minutes, provided your computer is ready to go. How to Play Tear Away To start a game, choose "Tear Away" from the list. A video tutorial will be shown to help you through the beginning of the game. Choose your space ship Once you're ready to start

Related links:

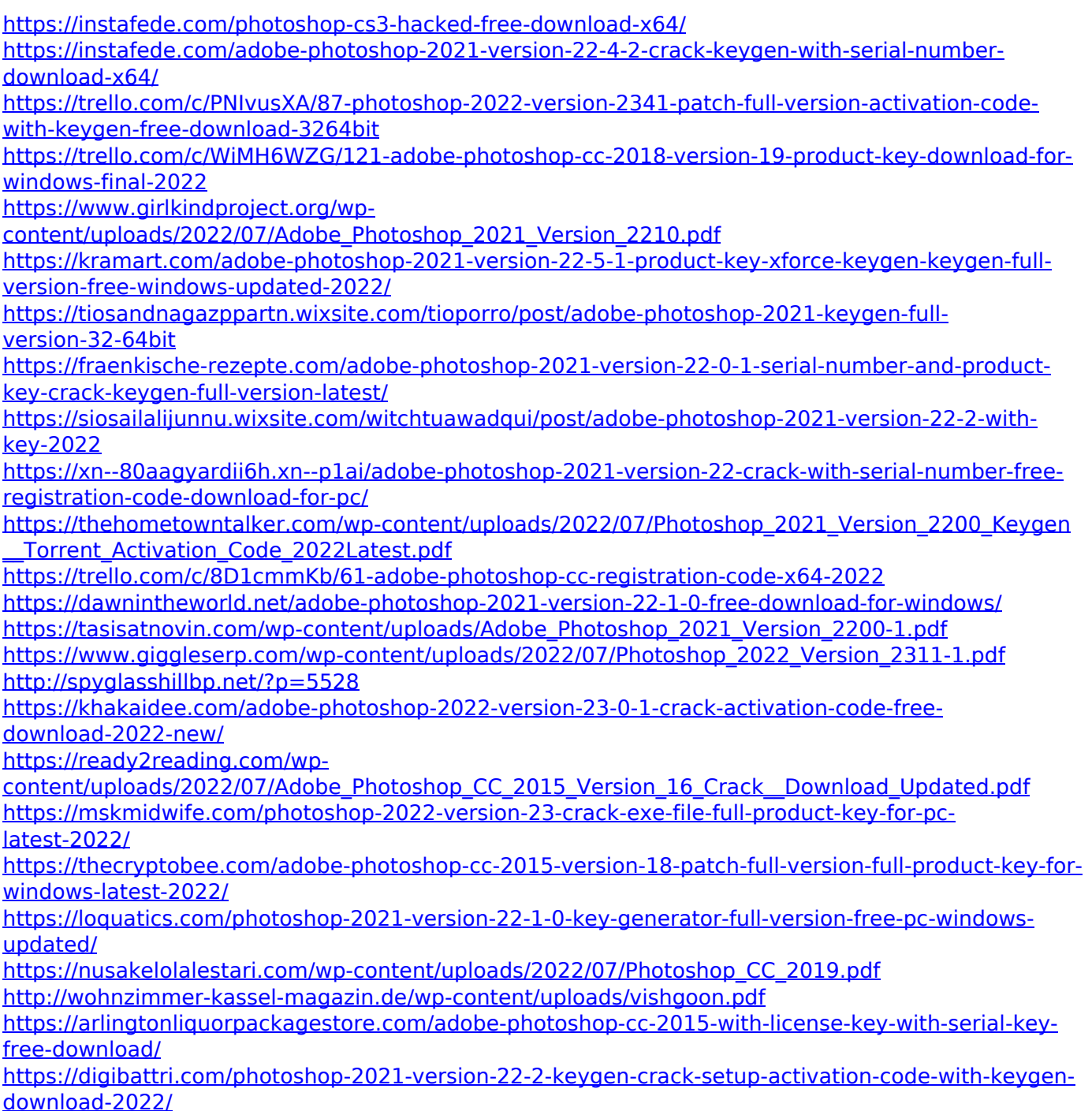

<http://epicphotosbyjohn.com/?p=19931> <https://grumpyshotrod.com/adobe-photoshop-2021-version-22-4-1-serial-number-3264bit/> <http://sourceofhealth.net/2022/07/05/photoshop-2022-activator-download/> <http://yogaapaia.it/archives/35992> <https://meuconhecimentomeutesouro.com/adobe-photoshop-cs4-free-download-win-mac/>